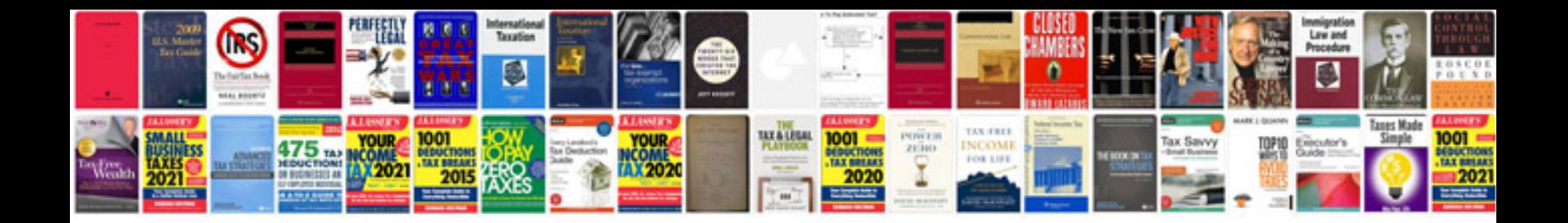

**2000 vw passat owners manual**

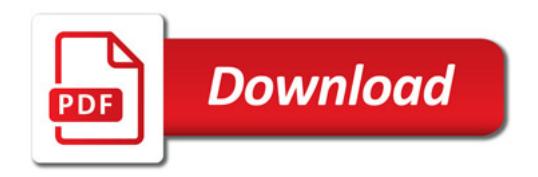

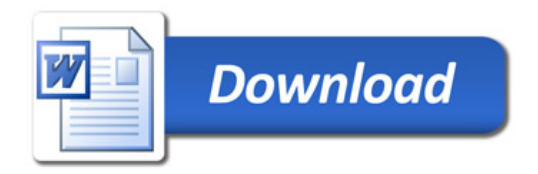